, tushu007.com  $<<2010$ 

 $<< 2010$   $>>$ 

- 13 ISBN 9787502776664
- 10 ISBN 7502776664

出版时间:2010-1

页数:228

PDF

更多资源请访问:http://www.tushu007.com

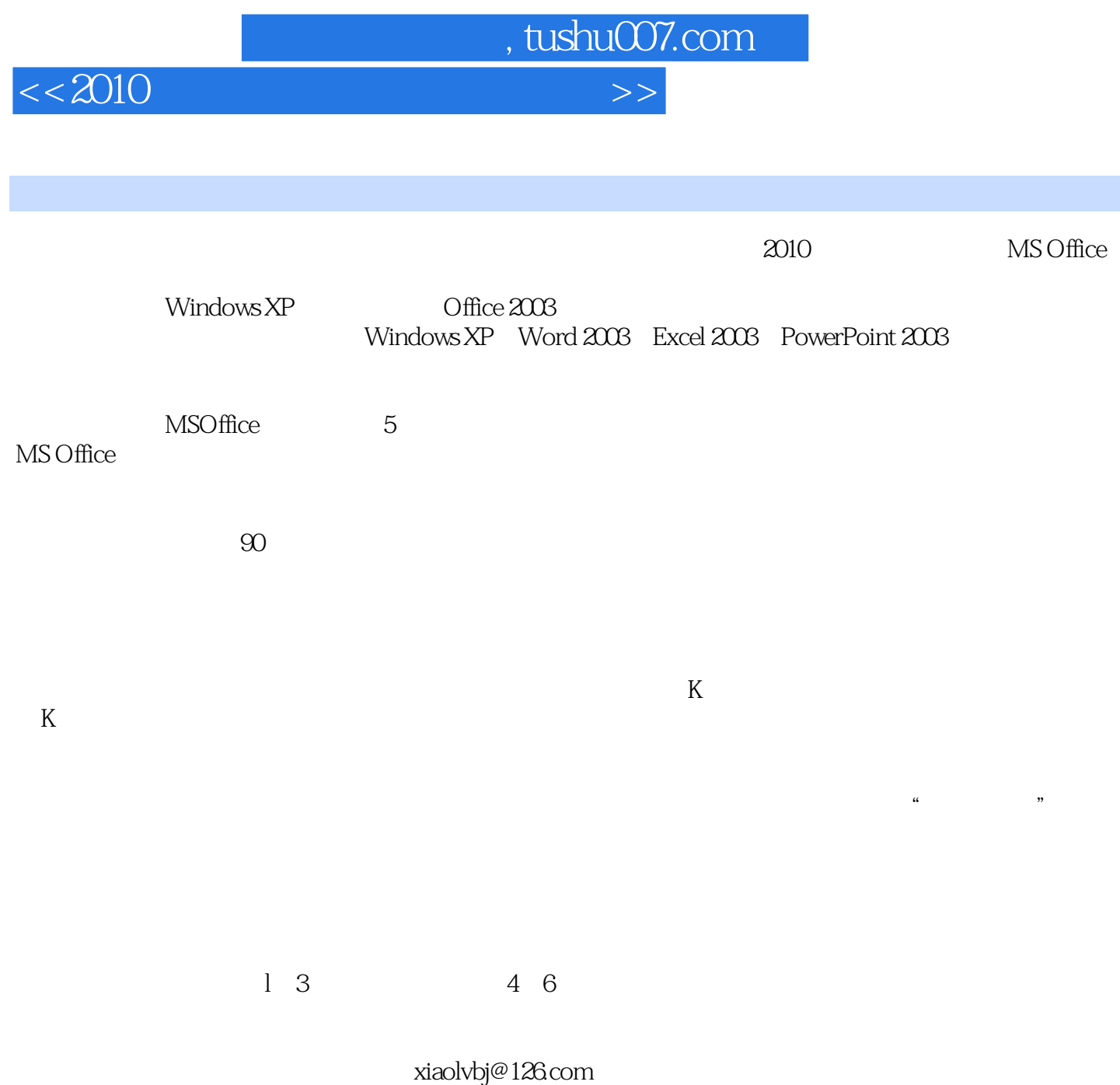

 $MS$  Office

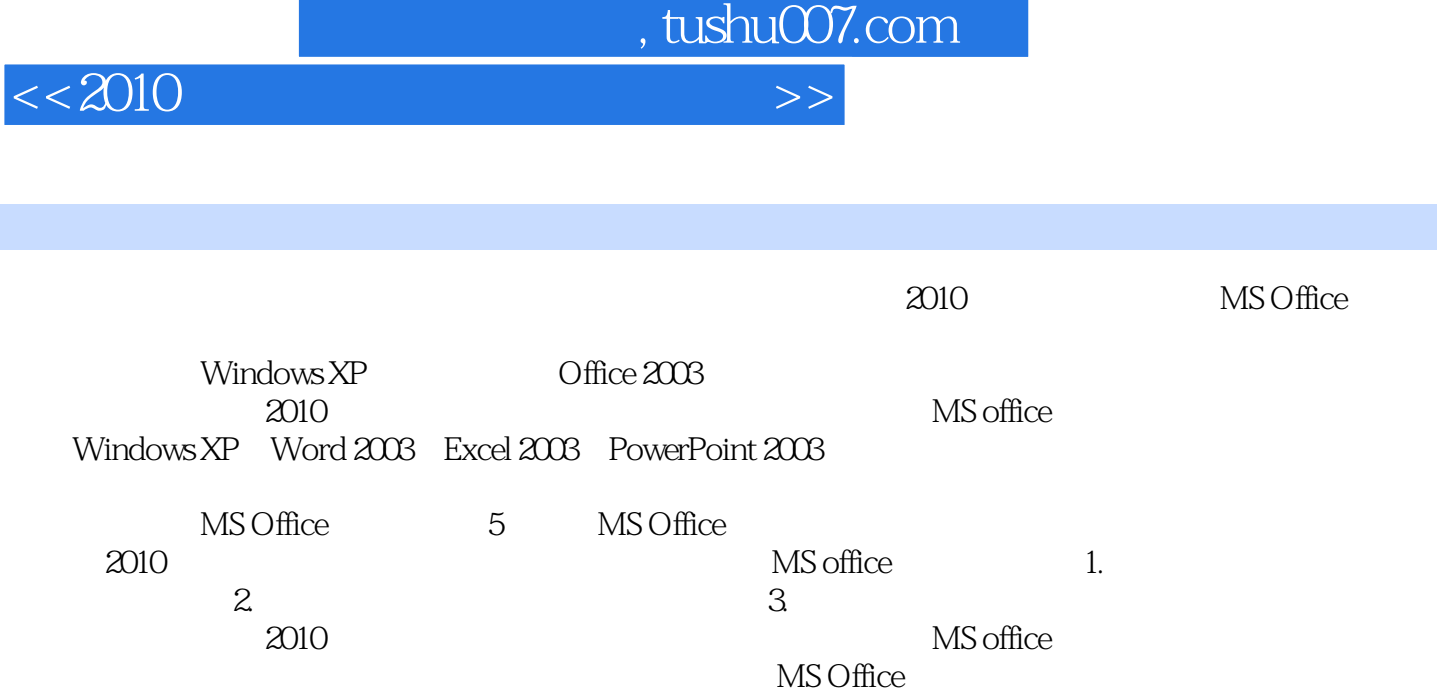

 $<<2010$   $>>$ 

, tushu007.com

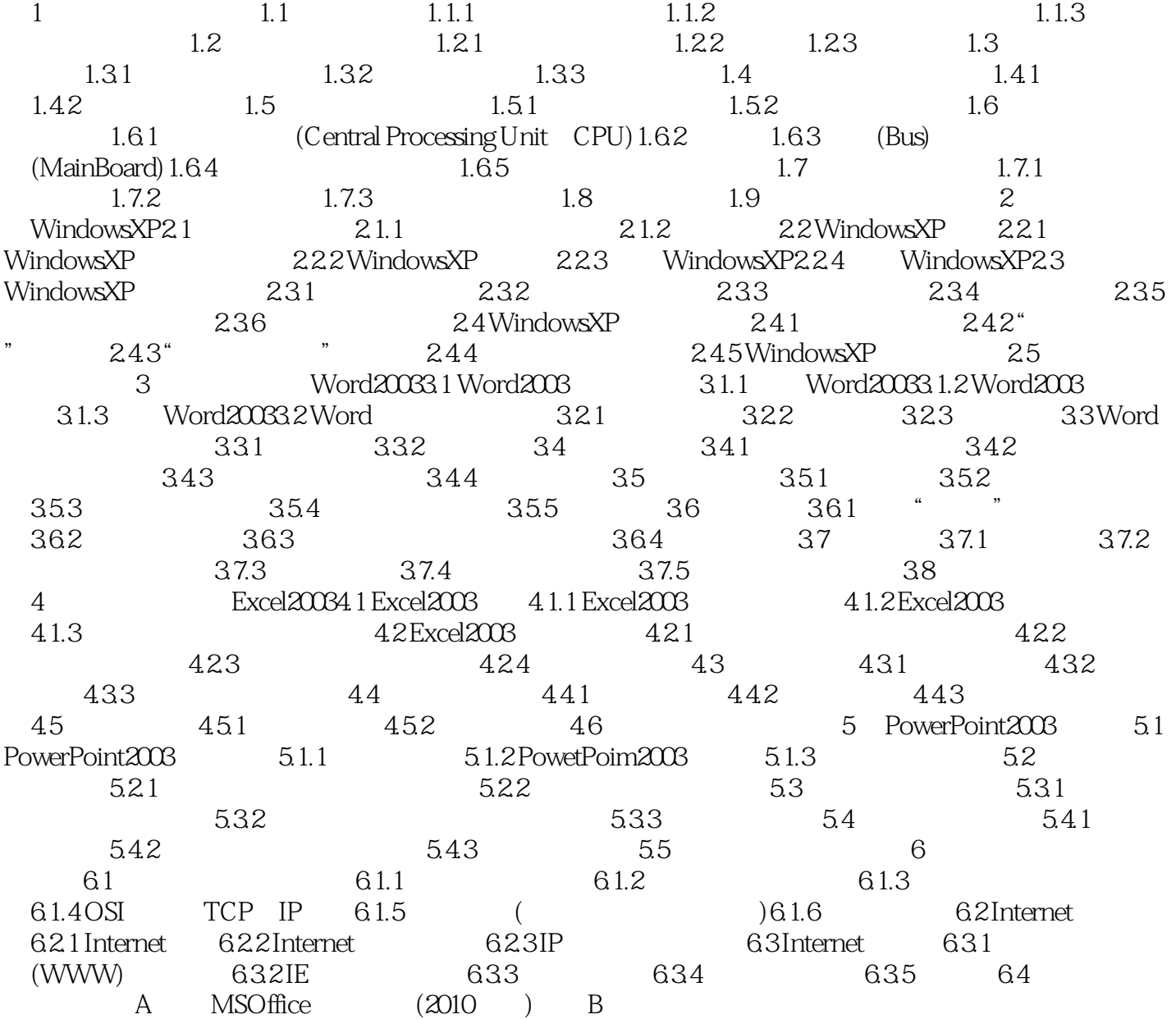

, tushu007.com

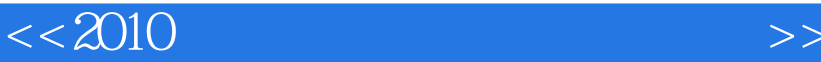

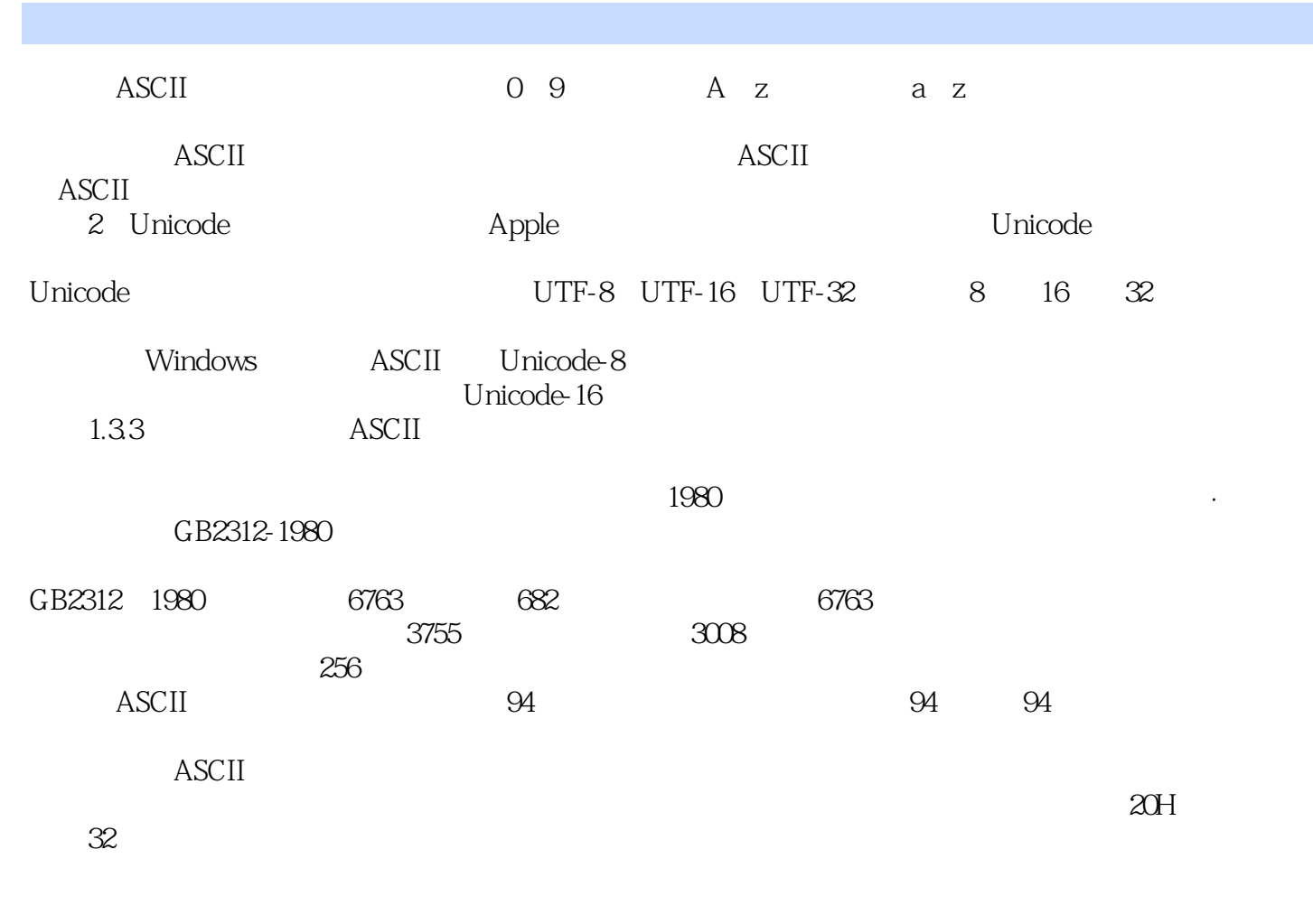

BIG5

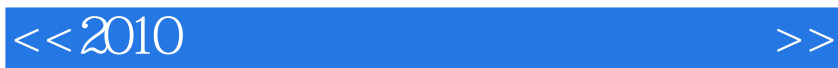

 $\approx$  2010

 $,$  tushu007.com

 $\frac{d}{dx}$  $\bm{r}$ :对合并单元格、函数和图表的使用以及筛选操作的熟练程度 ·幻灯片:对应用模板及幻灯片放

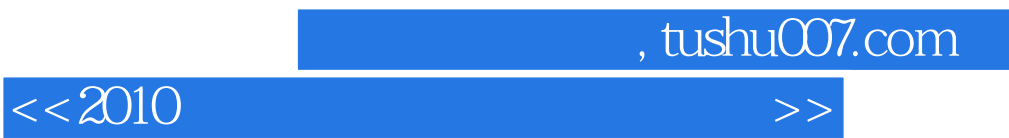

本站所提供下载的PDF图书仅提供预览和简介,请支持正版图书。

更多资源请访问:http://www.tushu007.com